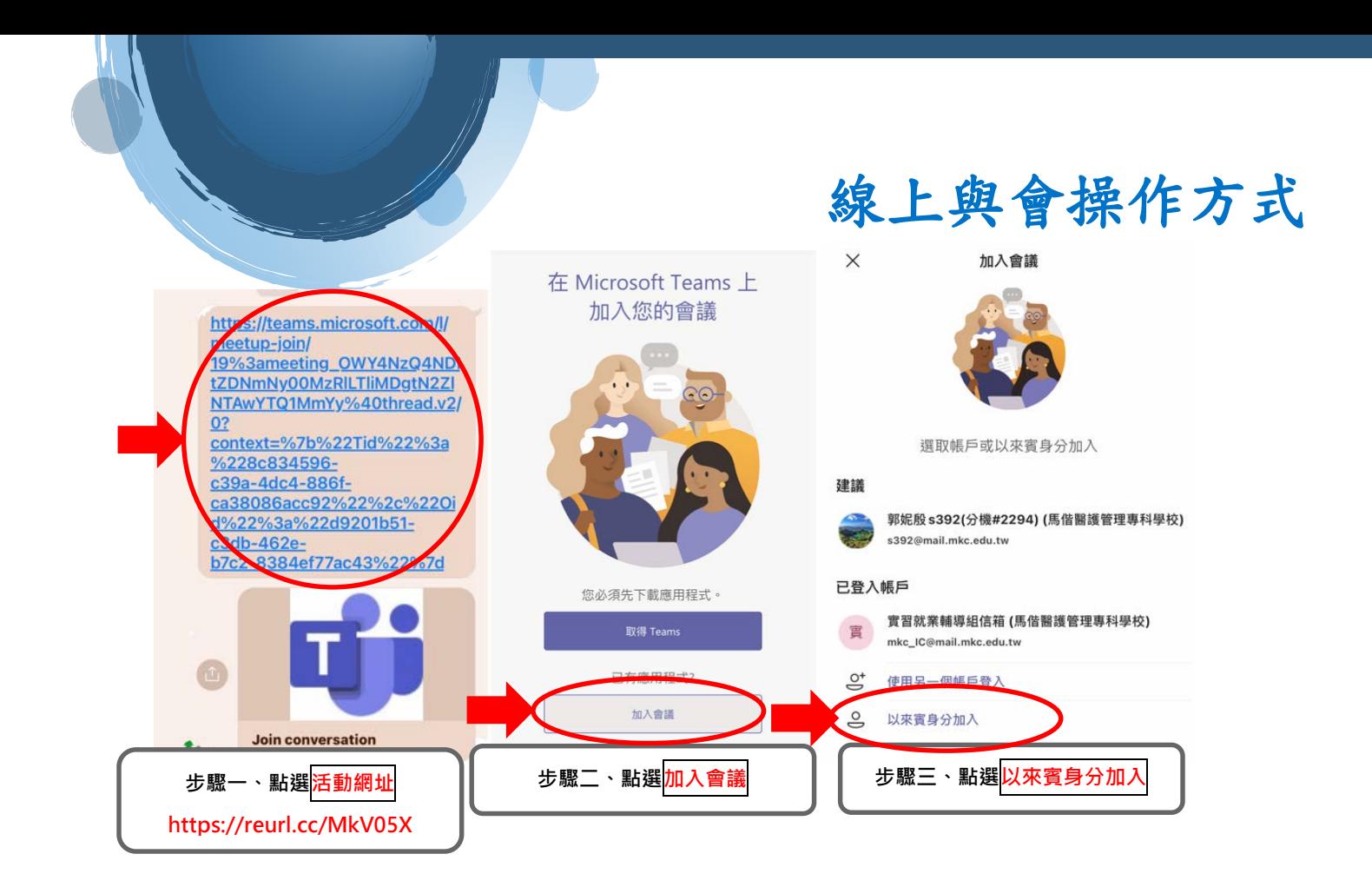

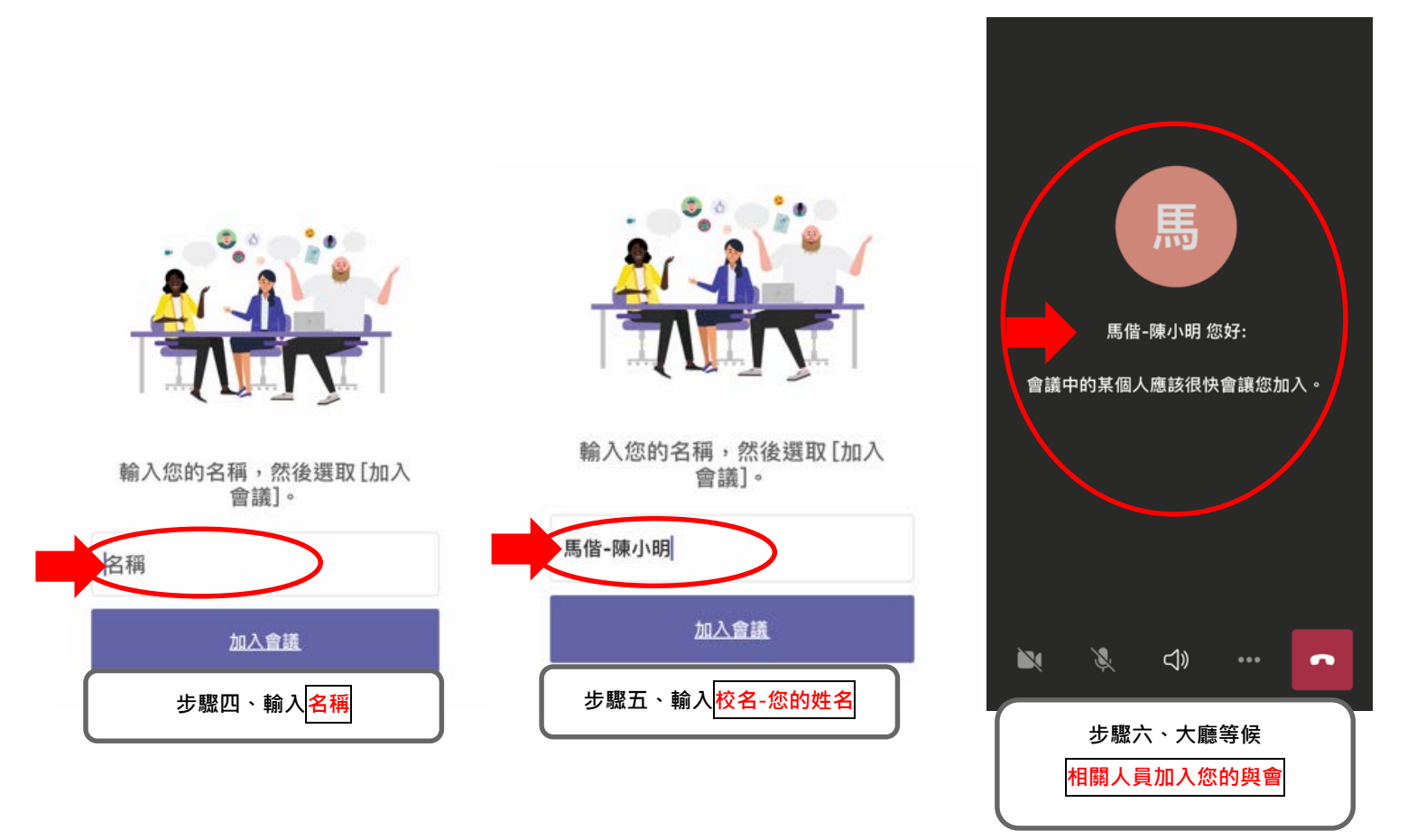

馬偕學校財團法人馬偕醫護管理專科學校 技術合作處實習就業輔導組 敬邀